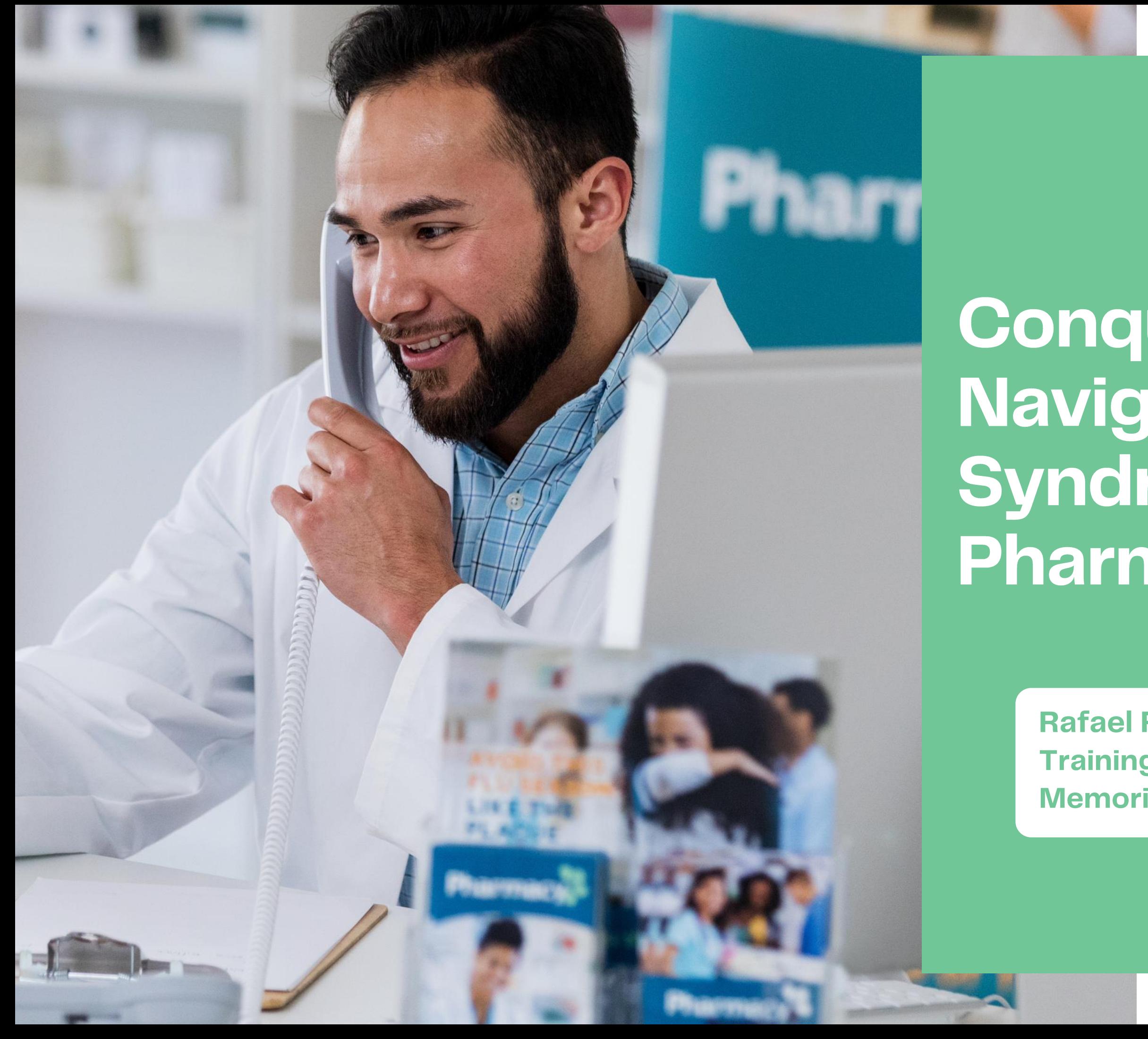

**Conquering Doubt: Navigating Imposter Syndrome as a Pharmacy Technician** 

> Rafael Roman BA, CPhT, CSPT, RPhT **Training Specialist II Memorial Sloan Kettering Cancer Center**

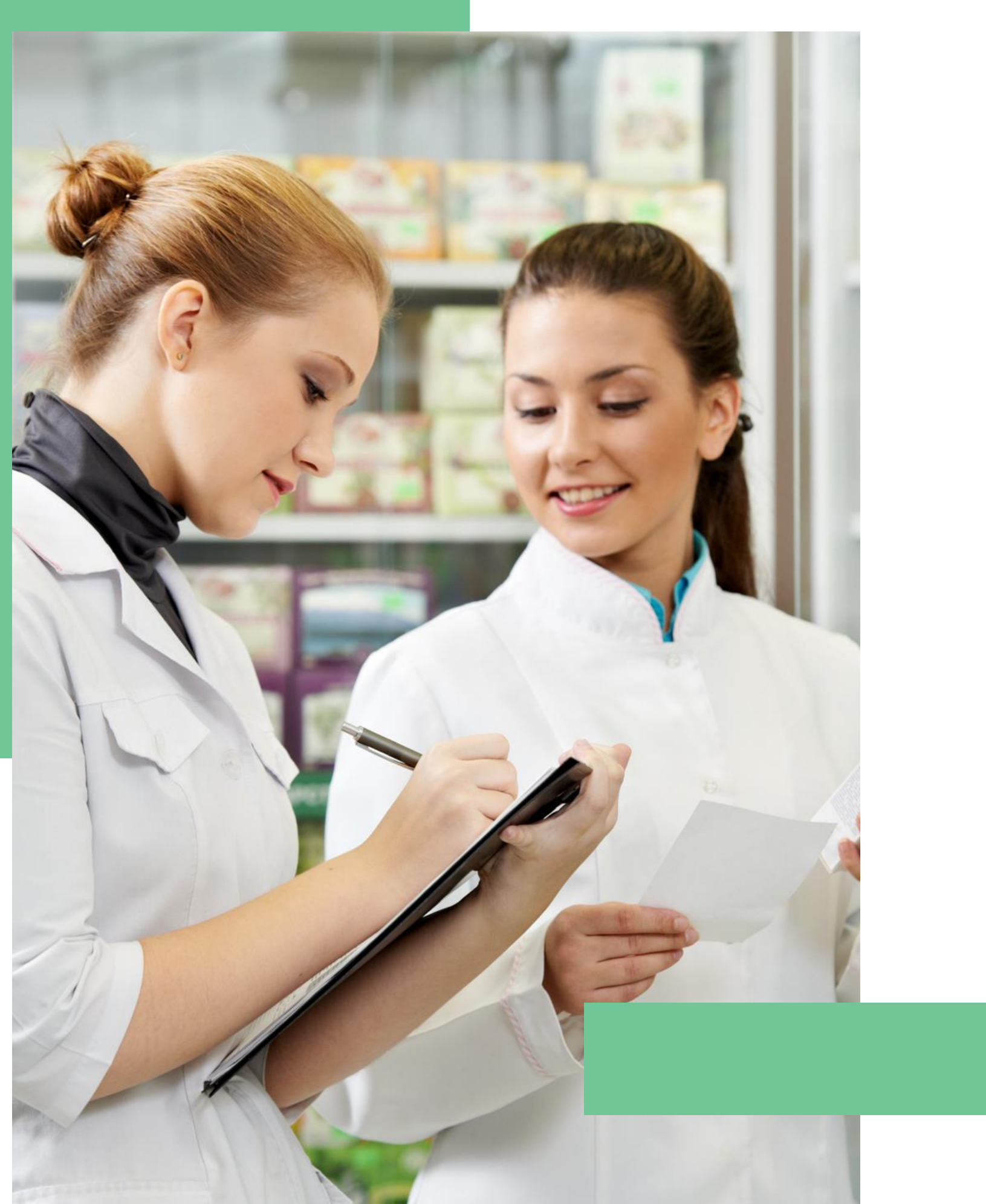

### Defining **Imposter Syndrome**

imperative."

- "Imposter syndrome is a commonly reported and experienced phenomenon that affects high - functioning, high – achieving individuals, particularly in medicine and healthcare. Due to the many potential detrimental effects of this syndrome on these individuals, in addition to the multiple associated co-morbidities, including depression, anxiety, and other behavioral health issues, the identification, and
- treatment of those affected with this syndrome are

- National Library of Medicine

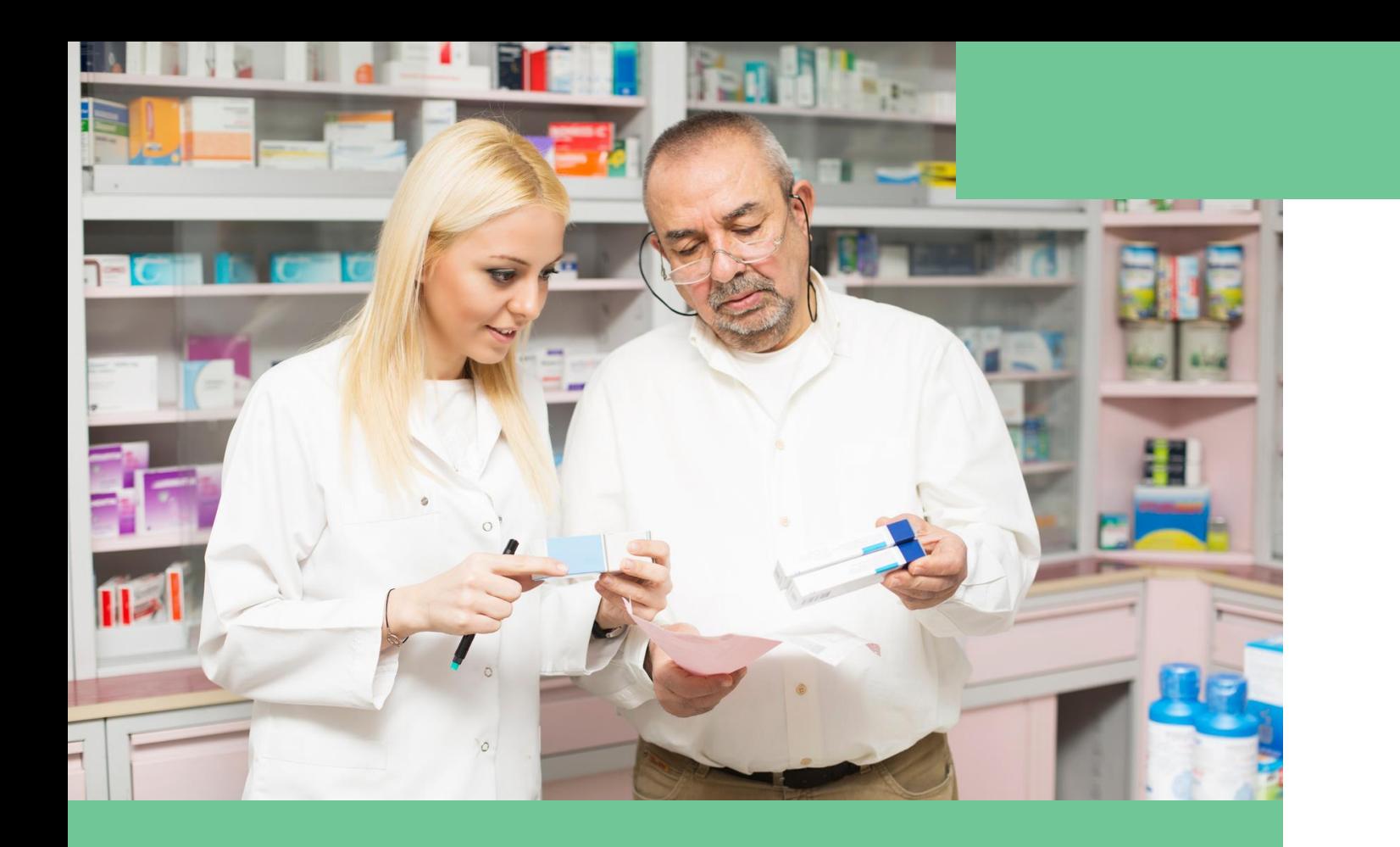

### Prevalence in the Workplace

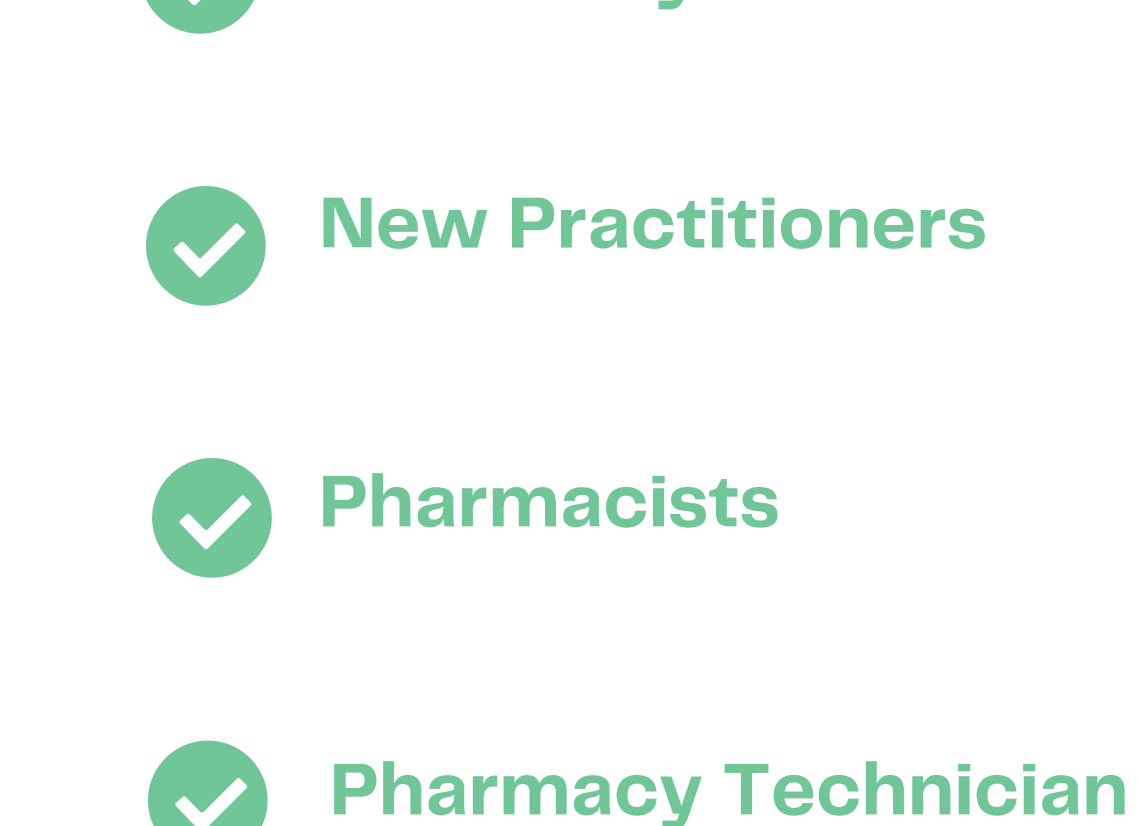

"Adobe Acrobat: PDF Edit, Convert, Sign Tools." Google, Google, chrome.google.com/webstore/detail/adobe-acrobat-pdf-edit-co/efaidnbmnnnibpcajpcglclefindmkaj?hl=en-GB. Accessed 1 Feb. 2024.

#### **Pharmacy Students**

### **Impact on • Lowers performance abilities** Pharmacy • "Let me get my check" . Less likely to work with a team Technicians • Decrease in job satisfaction **. Inhibits professional growth**

# Understanding<br>Imposter Syndrome

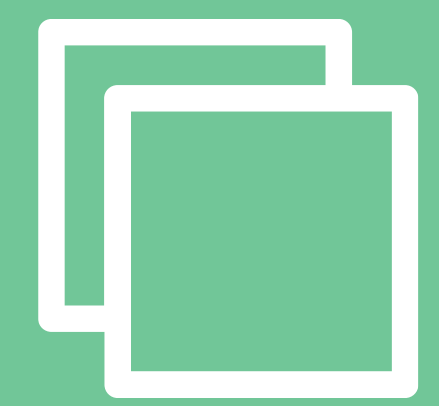

### **Common Signs and Symptoms**

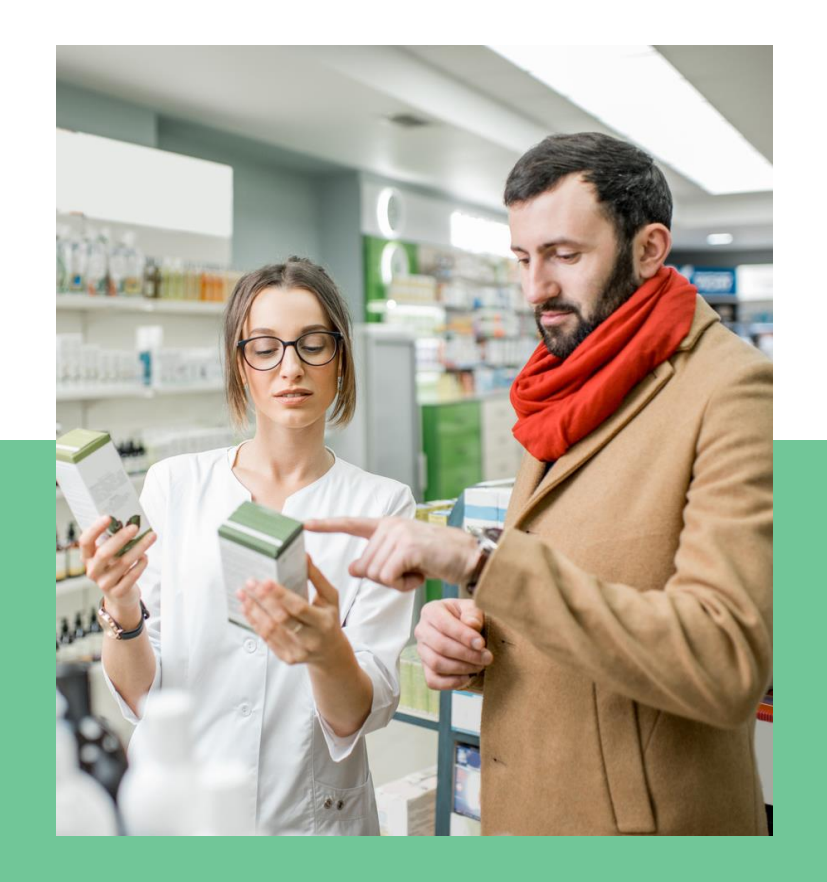

**Self - Doubt** 

A lack of self-worth and self-efficacy.

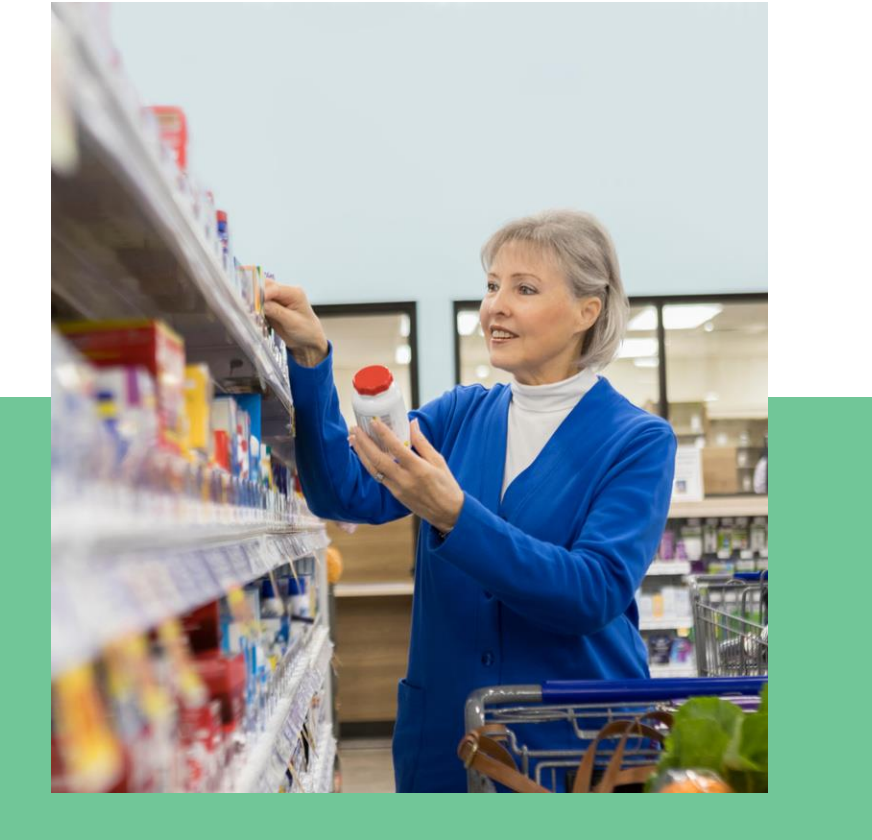

#### **Undervaluing Contributions**

Undermine the worth of their achievements.

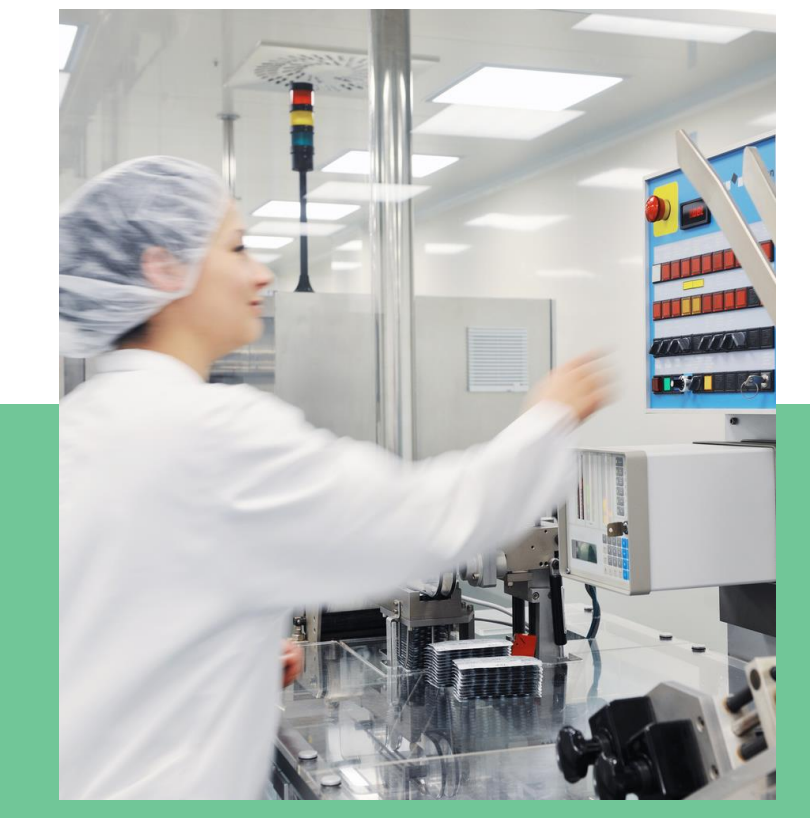

**Attributing Success to<br>External Factors** 

Crediting achievements to situational factors.

"Imposter Syndrome: Definition, Symptoms & TIPS TO OVERCOME IT." BetterUp, www.betterup.com/blog/what-is-imposter-syndrome-and-how-to-avoid-it. Accessed 1 Feb. 2024.

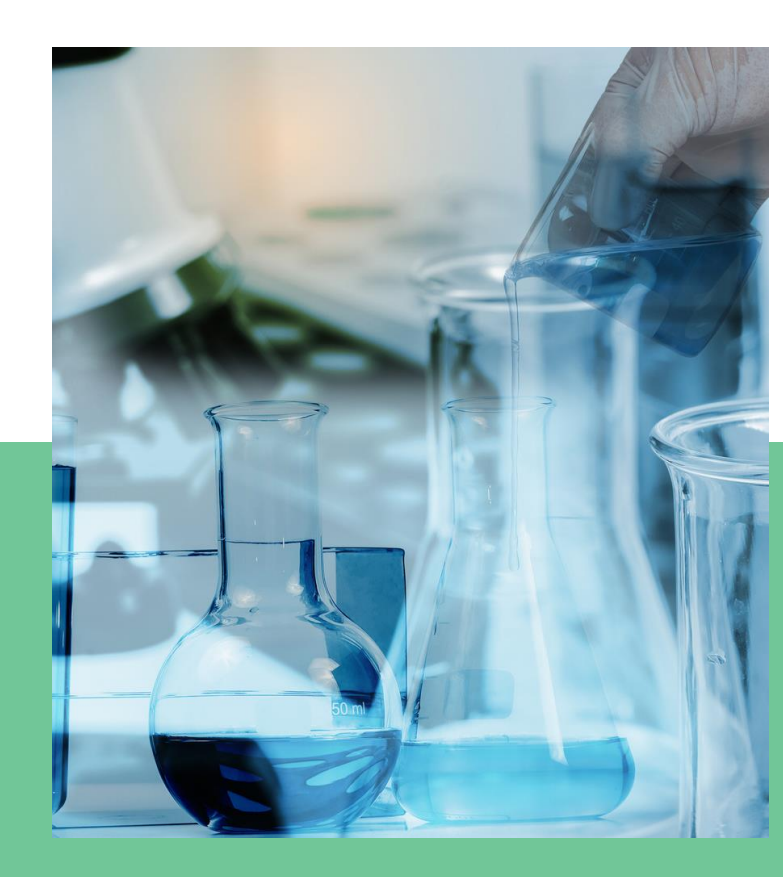

### **Sabotaging<br>Self-Success**

Reinforces feelings of inefficacy

### **Common Signs and Symptoms**<br>(Cont'd)

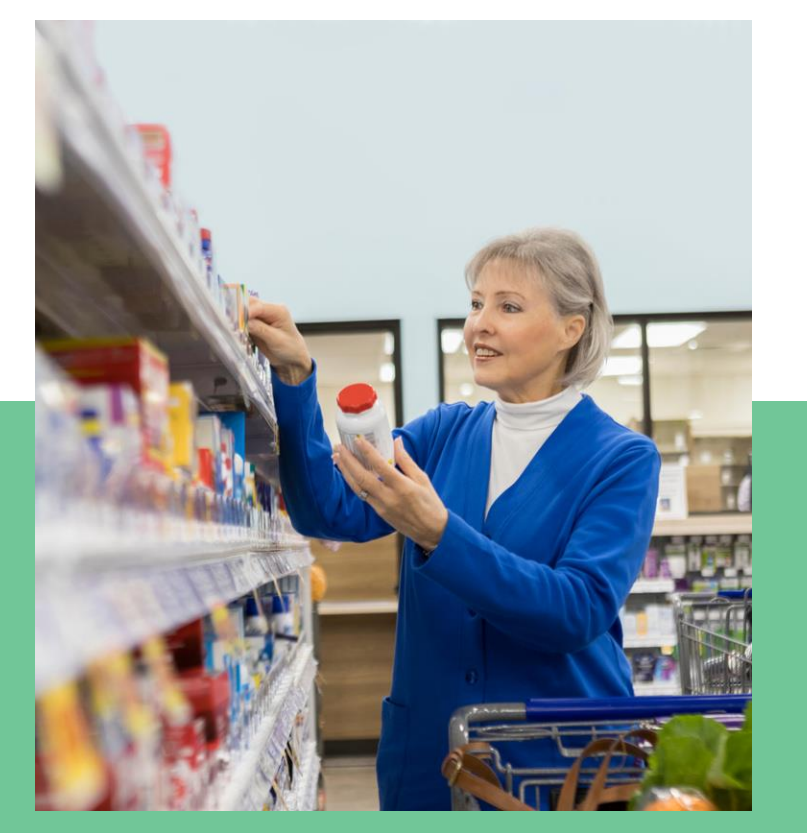

#### **Setting Unrealistic Expectation**

Sensation that our best isn't enough.

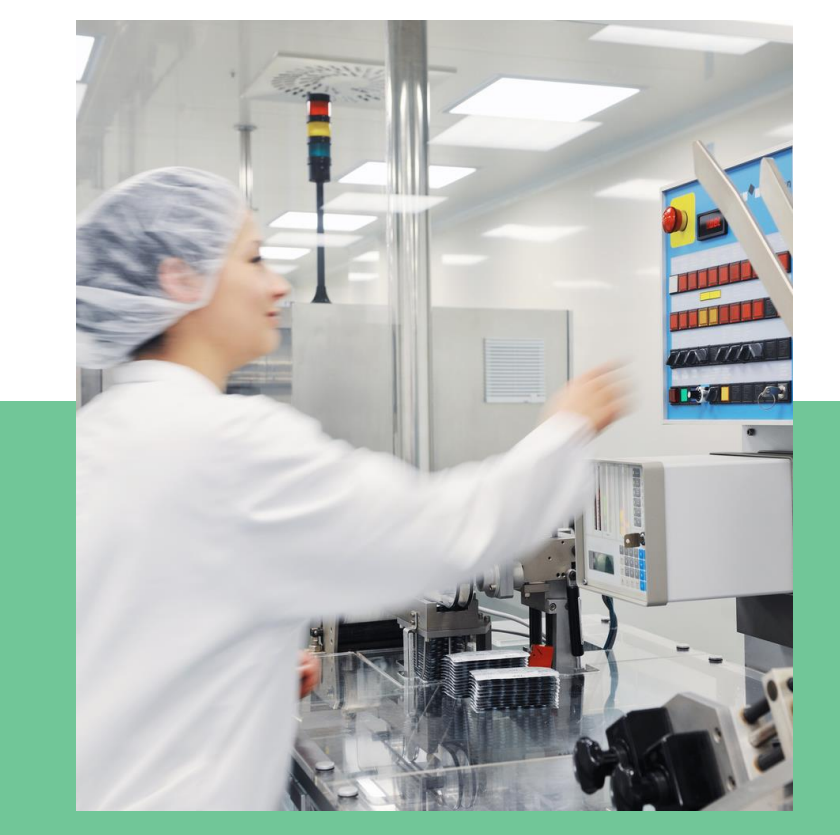

**Continuous Fear of Not Living up to Expectations** 

> Negating the ability to achieve goals.

"Imposter Syndrome: Definition, Symptoms & TIPS TO OVERCOME IT." BetterUp, www.betterup.com/blog/what-is-imposter-syndrome-and-how-to-avoid-it. Accessed 1 Feb. 2024.

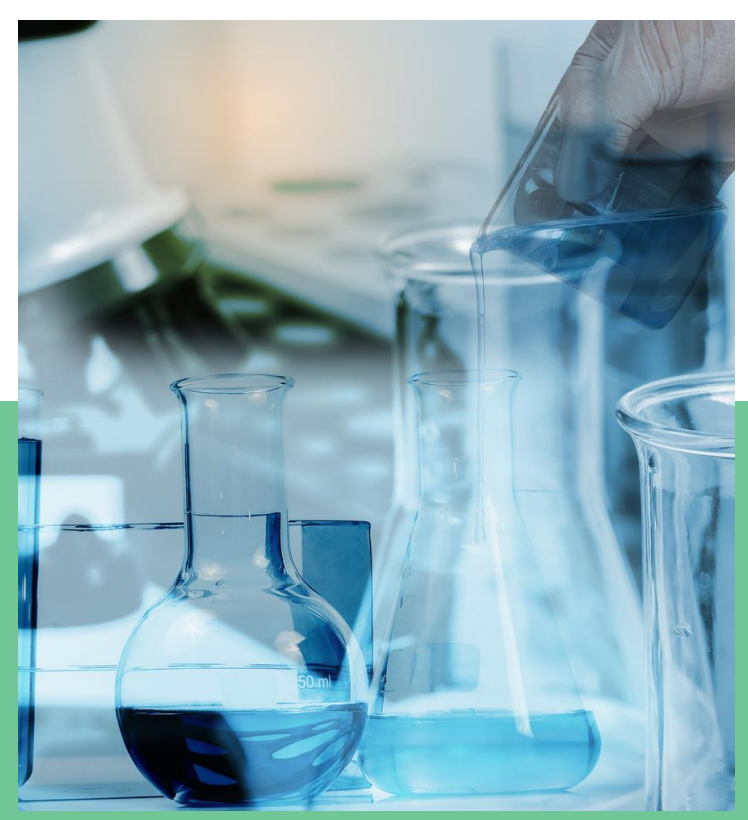

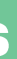

#### **Burnout**

Pushing yourself to overcome a sense of incompetence

### **Contributing Facts to Imposter Syndrome**

### **Personal Factors**

- Family Environment
- · Personality

- 
- 

"Imposter Syndrome: Definition, Symptoms & TIPS TO OVERCOME IT." *BetterUp*, www.betterup.com/blog/what-is-imposter-syndrome-and-how-to-avoid-it. Accessed 1 Feb. 2024.

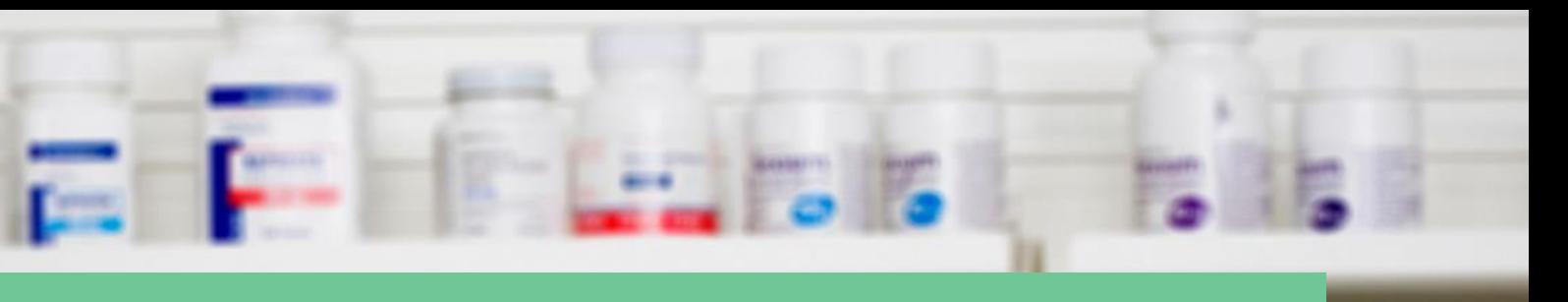

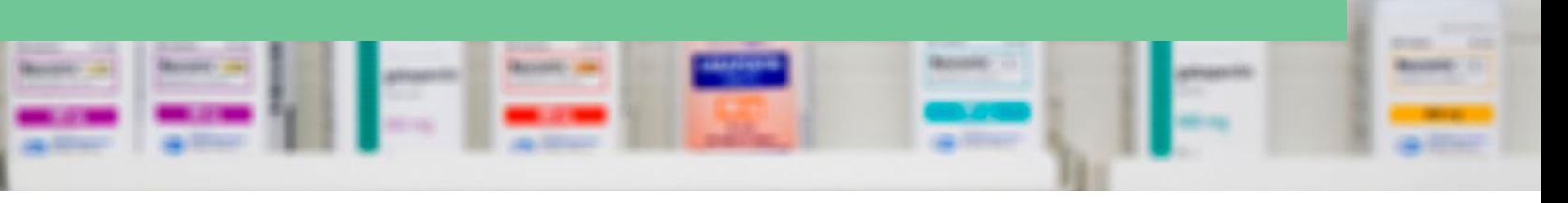

### **Social / Institutional**

### • Social Pressures

### • Sense of Belonging

### Recognizing Personal Triggers

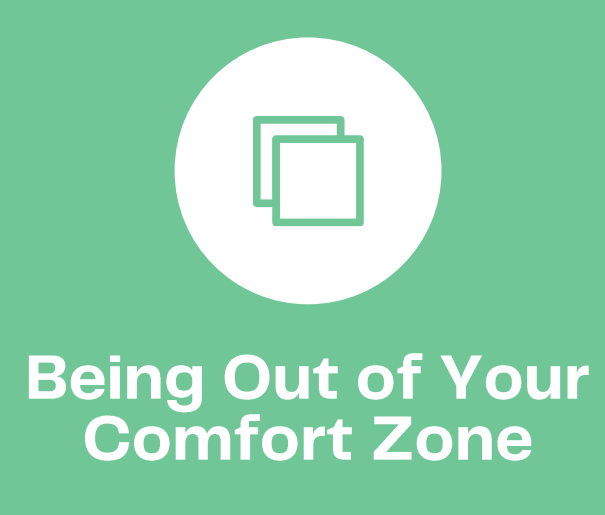

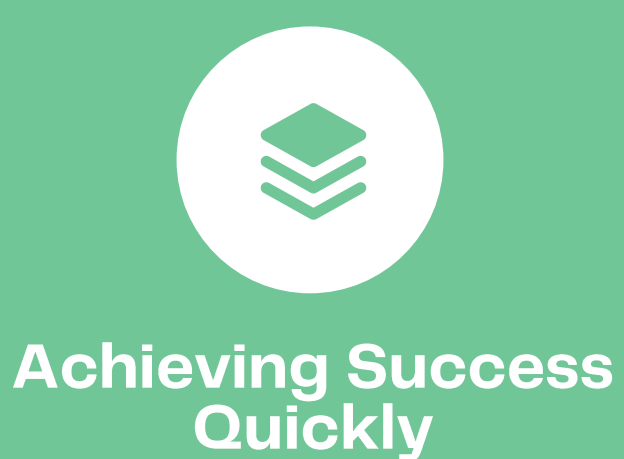

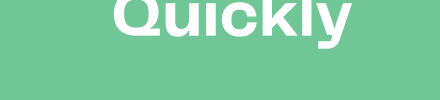

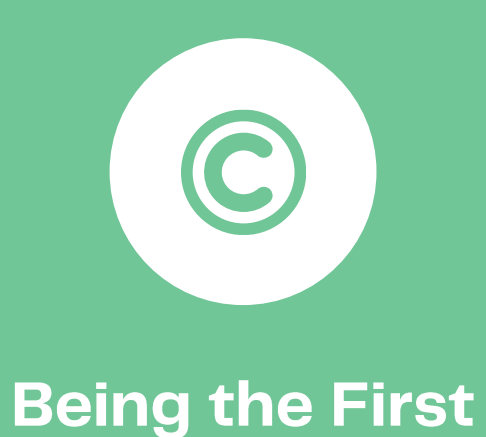

**SIB Bullying or Harassment** 

"Identify Your Imposter Syndrome Triggers." Alison Shamir, 20 Dec. 2022, alisonshamir.com/imposter-syndrome-triggers/.

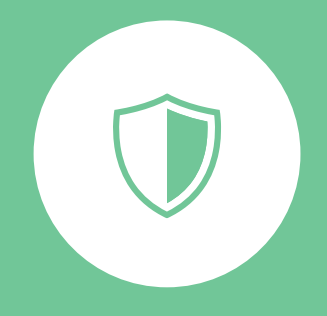

#### **Being in the Minority**

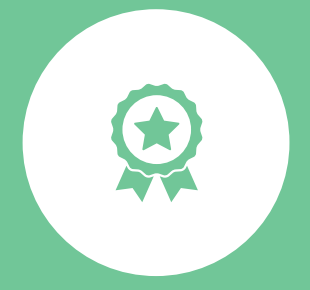

**Competitive or Toxic Work Environments/Cultures** 

### **Pharmacy Technician Role** & Imposter Syndrome **Imposter Syndrome**

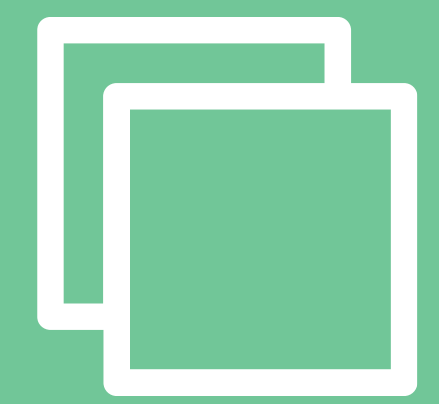

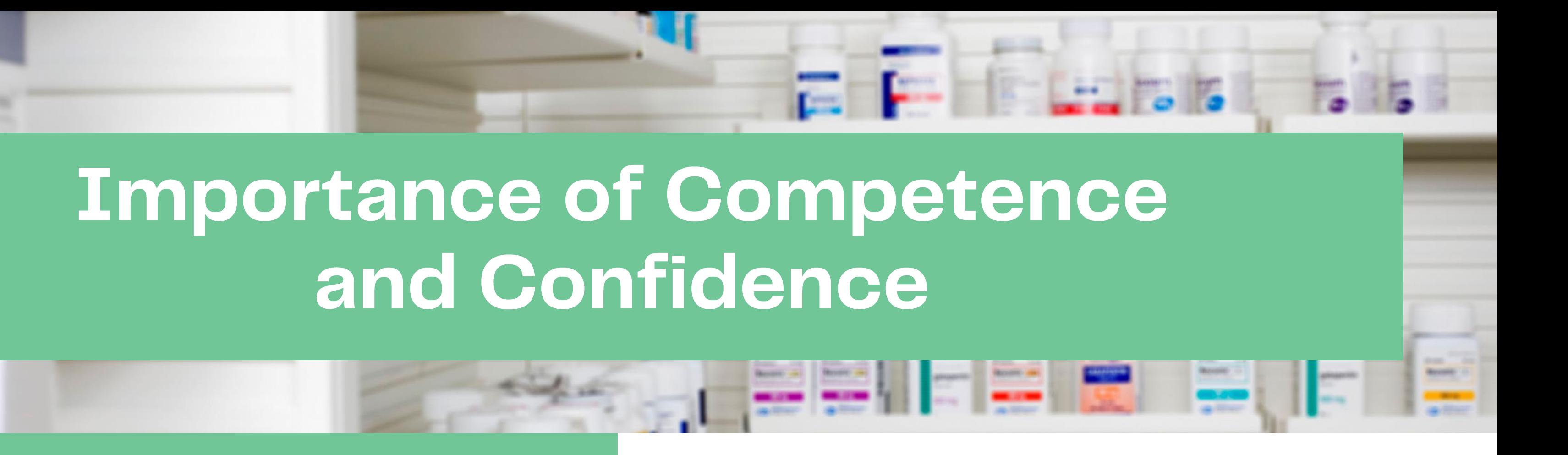

### Competence

- **Education**
- Mentor/Allyship

"Identify Your Imposter Syndrome Triggers." *Alison Shamir*, 20 Dec. 2022, alisonshamir.com/imposter-syndrome-triggers/.

### Confidence

• Builds a stronger and<br>well-informed pharmacy technician workforce

· Builds leadership and teambuilding

### **Balancing Challenges in** the Field

#### **Be Solution Oriented**

Every problem comes with a solution

#### **Run Towards a Problem, Not Away**

When you see a problem, address it.

#### **Know Your Tribe**

Know who is your support system

# Realizing Your<br>MOITEN

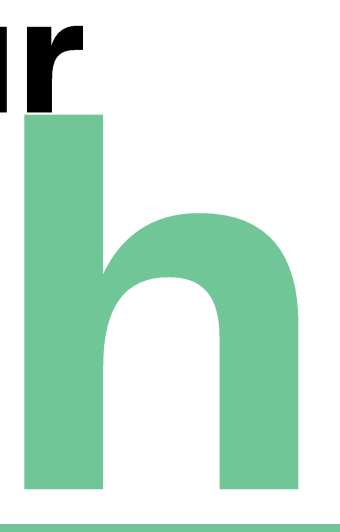

### **Establishing Worth as a** Pharmacy Tech

**• Acknowledging Achievements • Embracing Positive Feedback** · Highlighting Personal Growth

### **Strategies for Overcoming** & Imposter Syndrome **Imposter Syndrome**

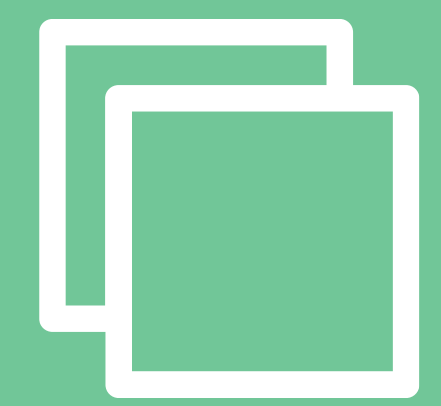

### **Strategies for • Setting Realistic Goals** Pharmacy · Developing a Growth Mindset Technicians

- **Seeking Mentorship and Support** 
	-

## Building Confidence<br>In Your Role

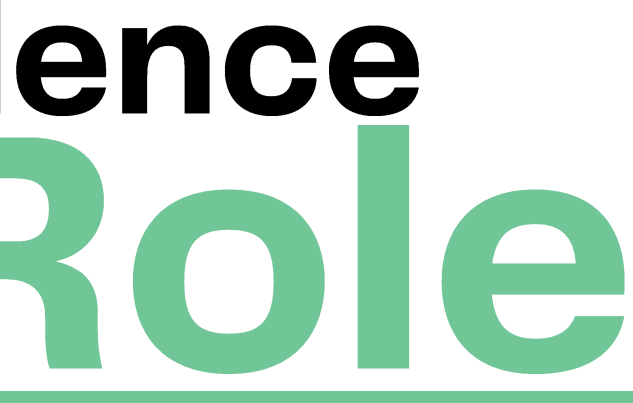

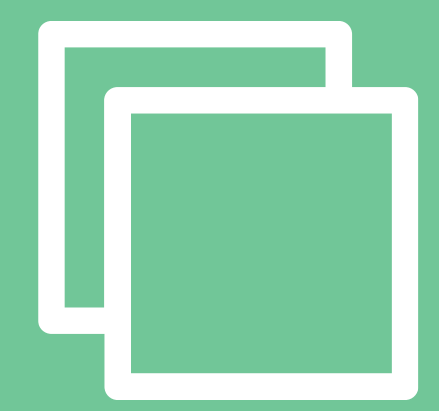

### **Building Confidence** 1m at a Time

#### **• Continuous Education** and Training

**• Embracing Challenges** as Opportunities

**• Celebrate Your Wins, No Matter The Size** 

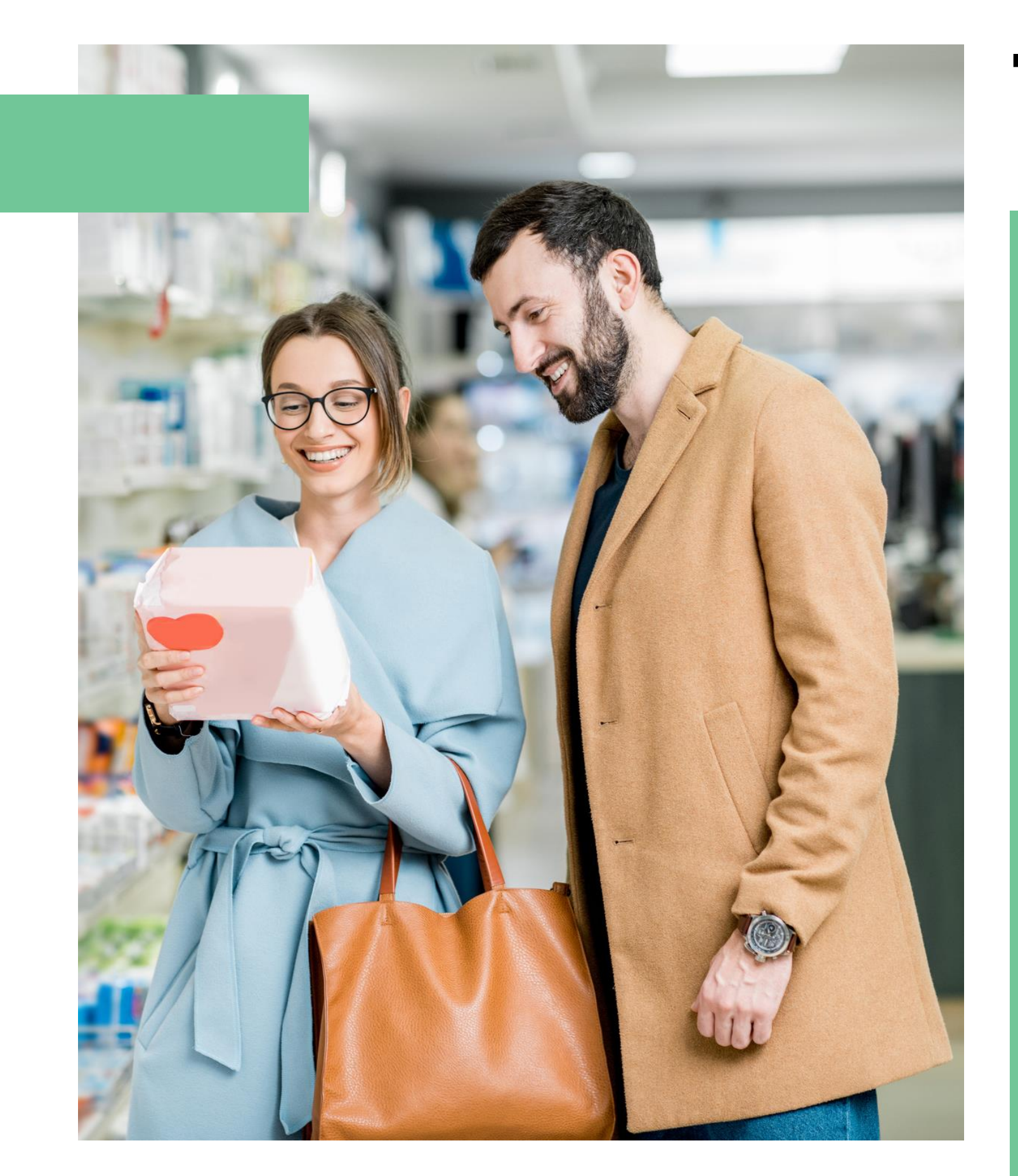

### To Conclude:

- 
- symptoms
- **Syndrome.**

• Pharmacy Technicians are very much capable of having Imposter Syndrome

. There are multiple stressors and factors that contribute to Imposter Syndrome, but there's many ways to combat its

· Always remember, never suffer in silence. Seek those who know you best to break free of any ounce Imposter